## Аннотация рабочей программы дисциплины «Приклалные пакеты векторной графики» для направления подготовки 09.03.04\_Программная инженерия\_

## направленность (профиль) образовательной программы «Программная инженерия»

#### 1. Цели и задачи освоения дисциплины

Цель дисциплины: развитие навыков работы с программным обеспечением векторной графики.

#### Залачи лиспиплины:

- содействовать приобретению студентами знаний в области компьютерной графики, ее назначение, функциональные возможности в различных областях ее применения; методы преобразования информации и обмена информацией;

- ознакомление с принципами обработки графических объектов с использованием современных графических редакторов, принципы применения информационных технологий.

### 2. Компетенции обучающегося, формируемые в результате освоения дисциплины, и индикаторы их достижения

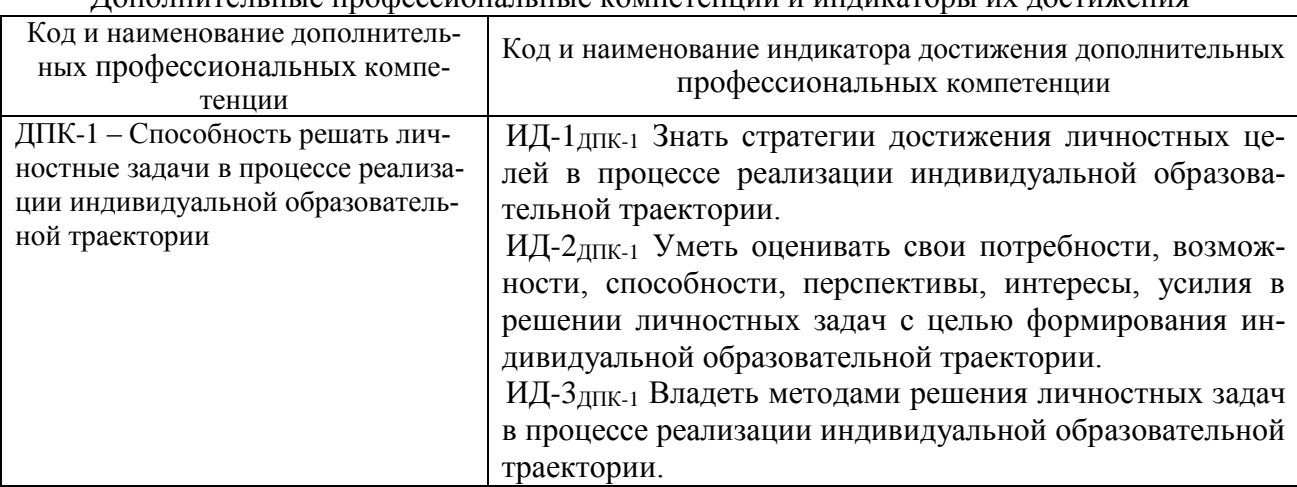

# Пополнительные профессиональные компетенции и инликаторы их лостижения

#### 3. Содержание дисциплины

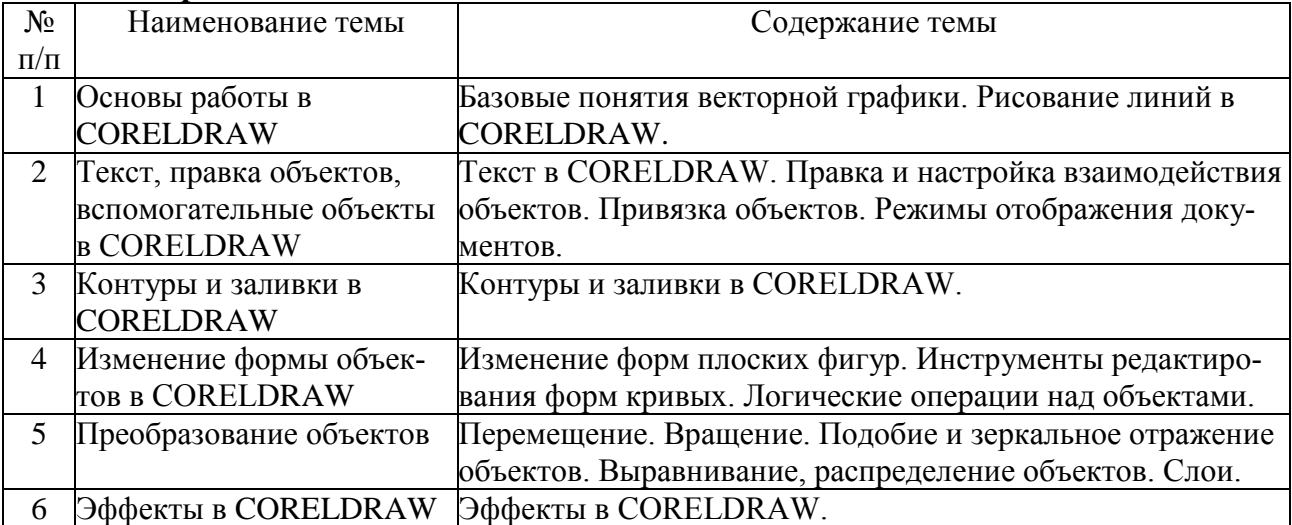